# **BUS MANAGEMENT**

## **1- LOGIN SCREEN**

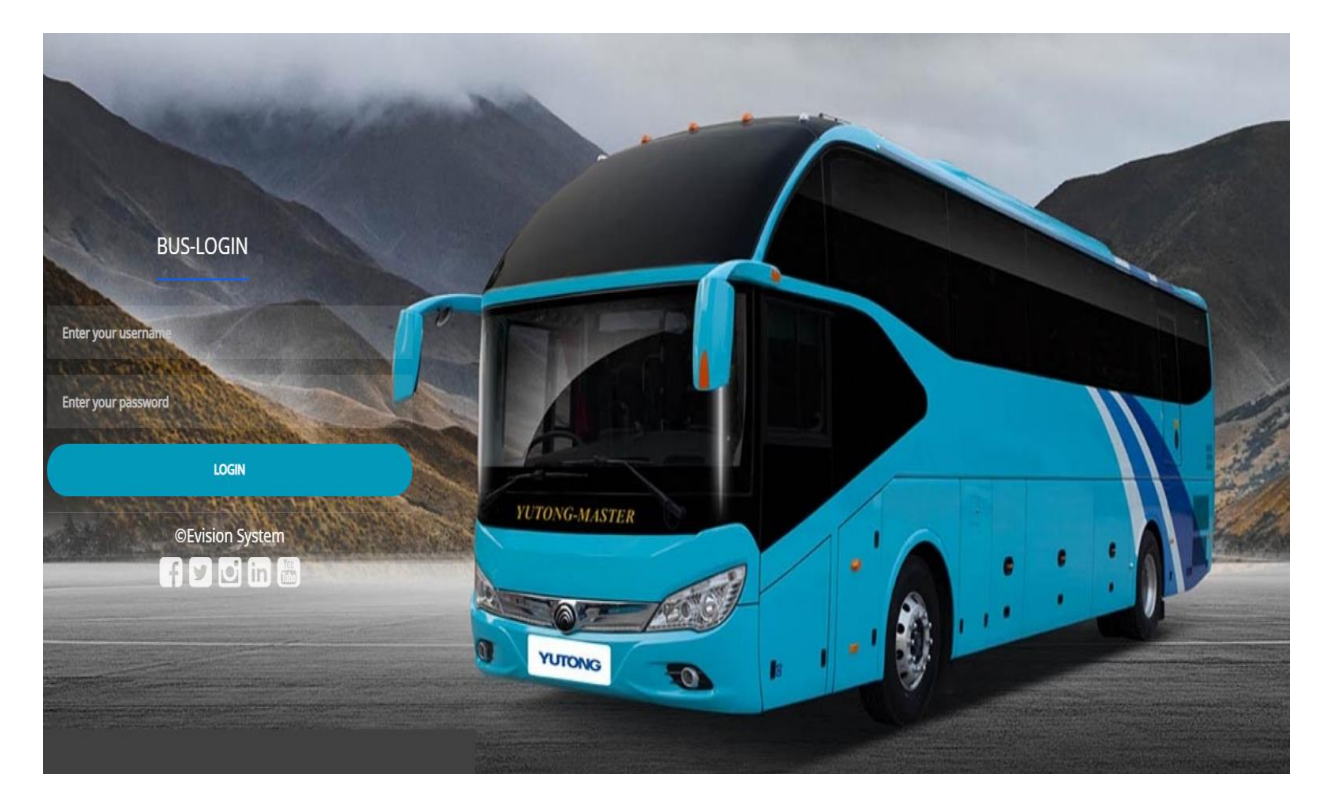

## **2- DASHBOARD**

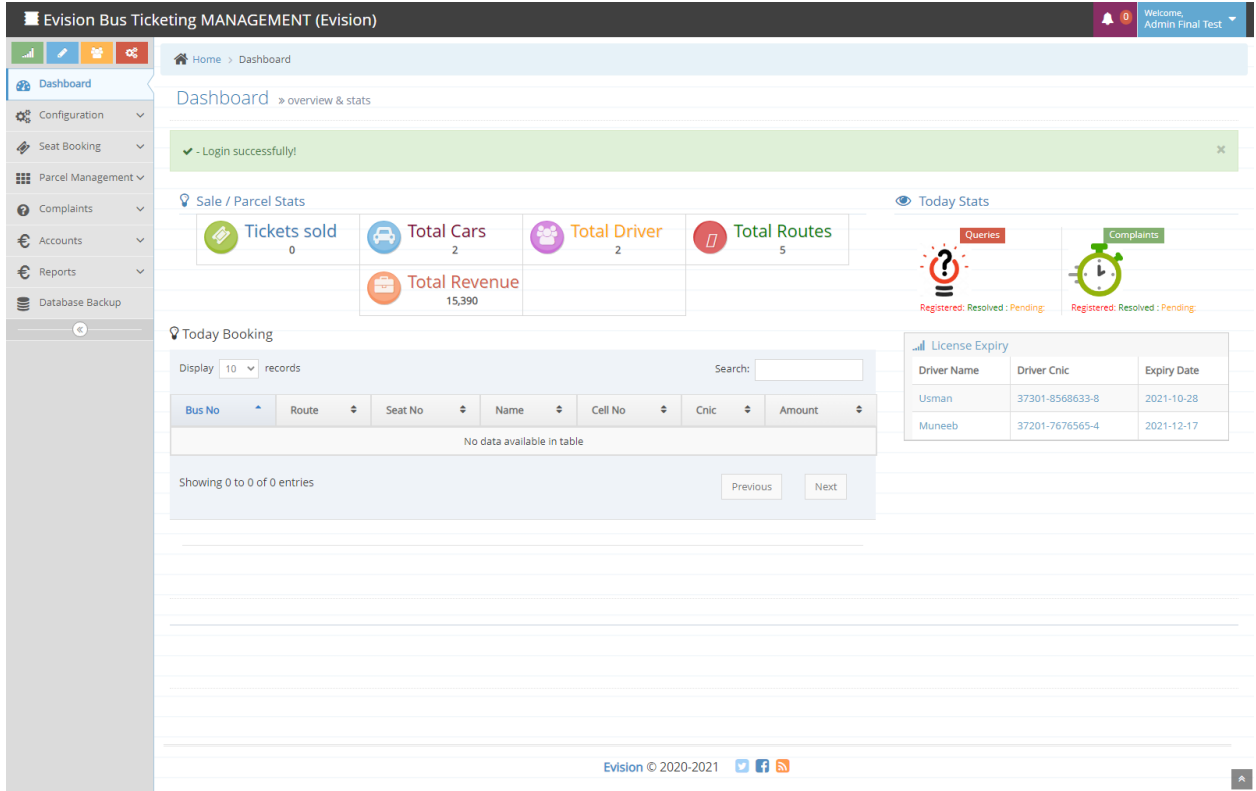

## **3- CONFIGURATION**

#### **COMPANY INFORAMTION**

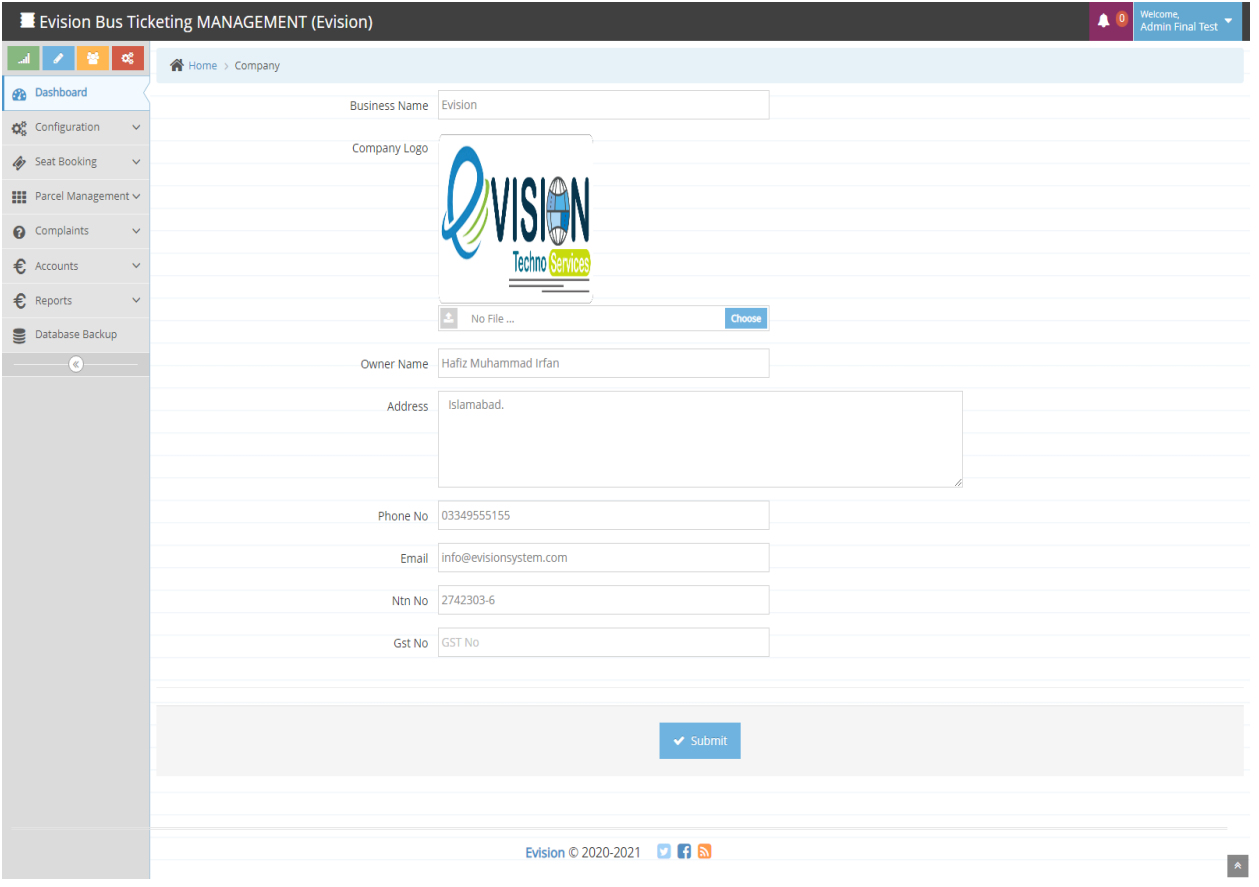

#### **USER MANAGEMENT**

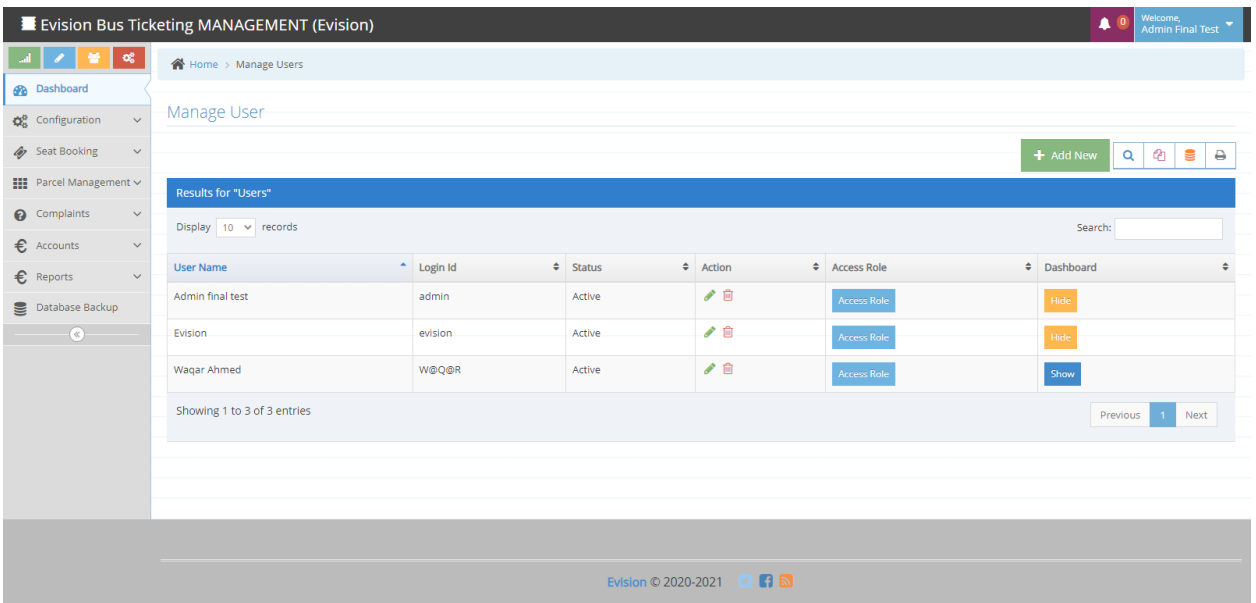

#### **USER MANAGEMENT ADD**

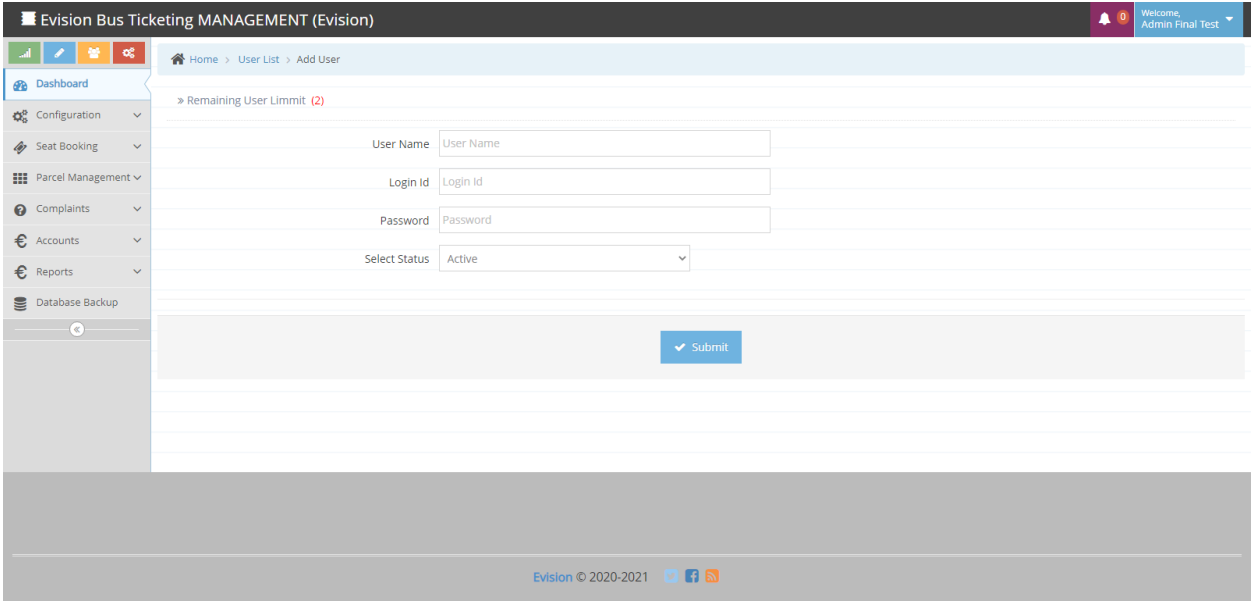

#### **CITIES**

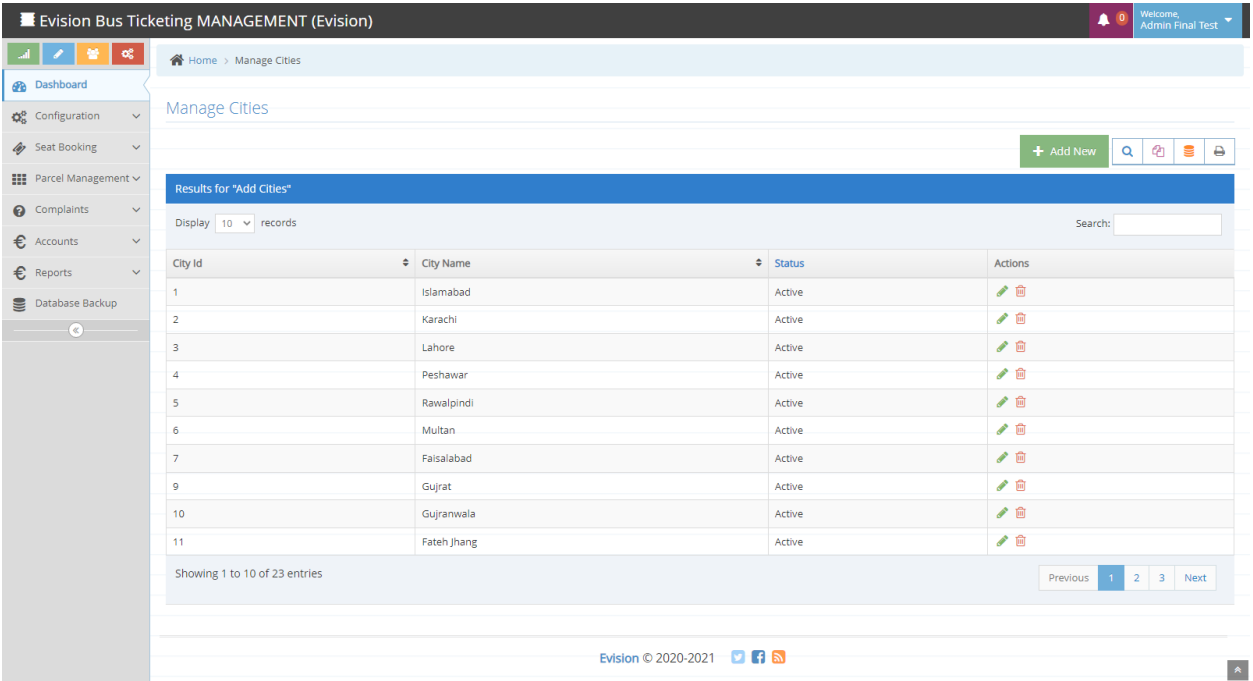

#### **CITIES ADD**

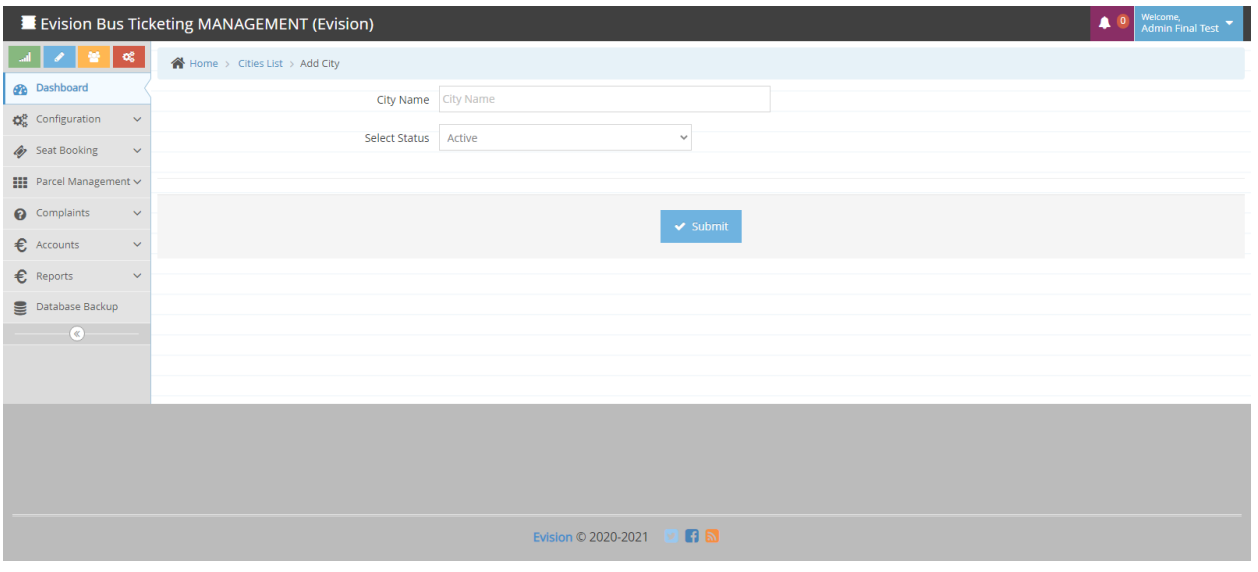

#### **BUS CODING**

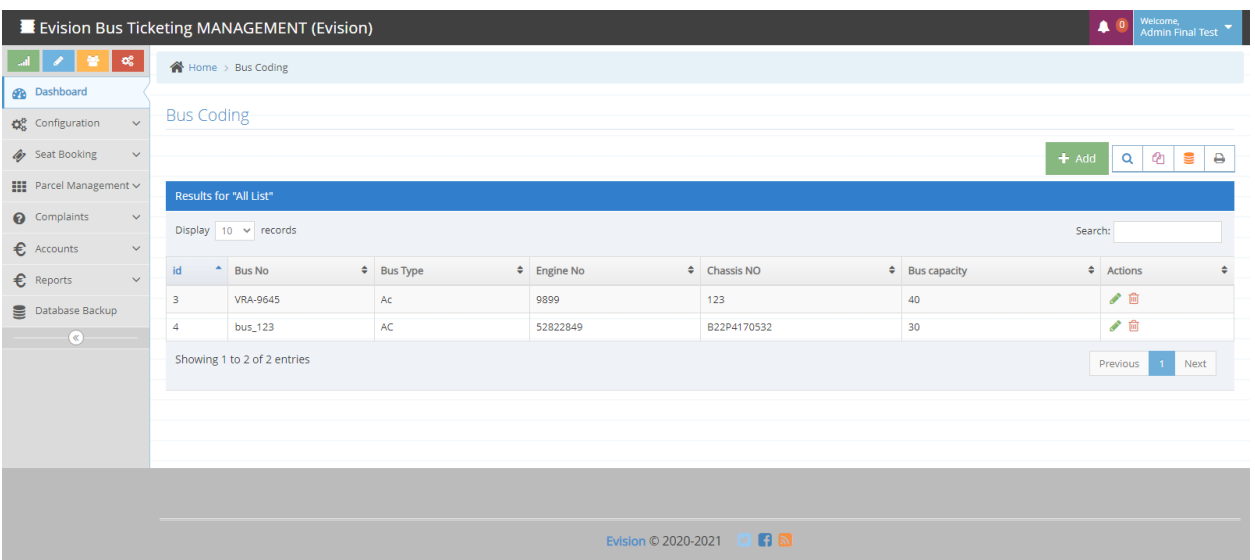

#### **BUS CODING ADD**

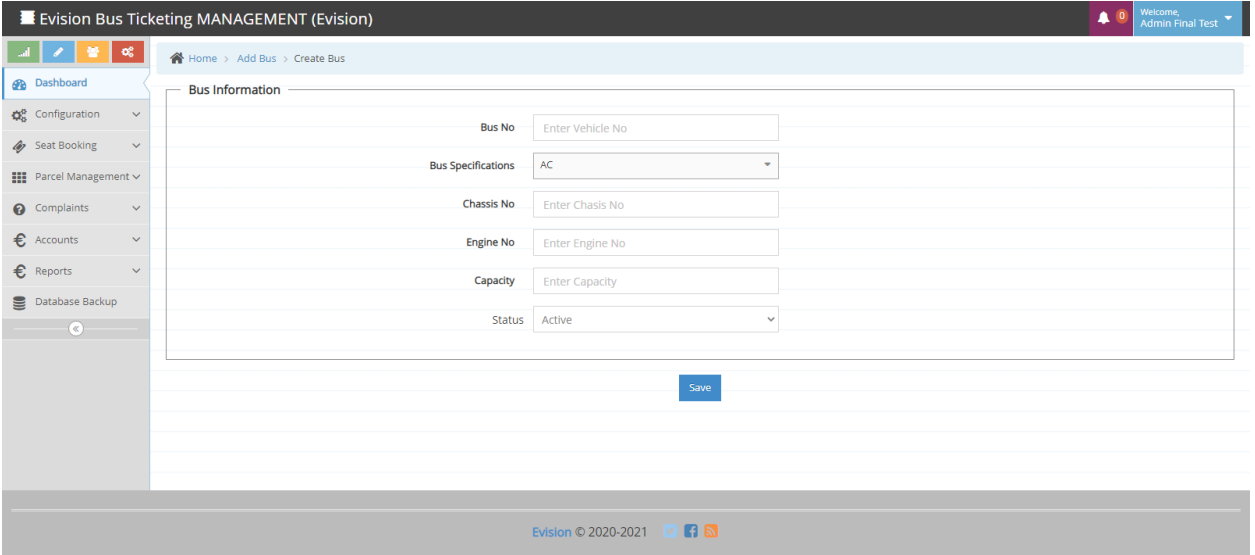

#### **ROUTES CODING**

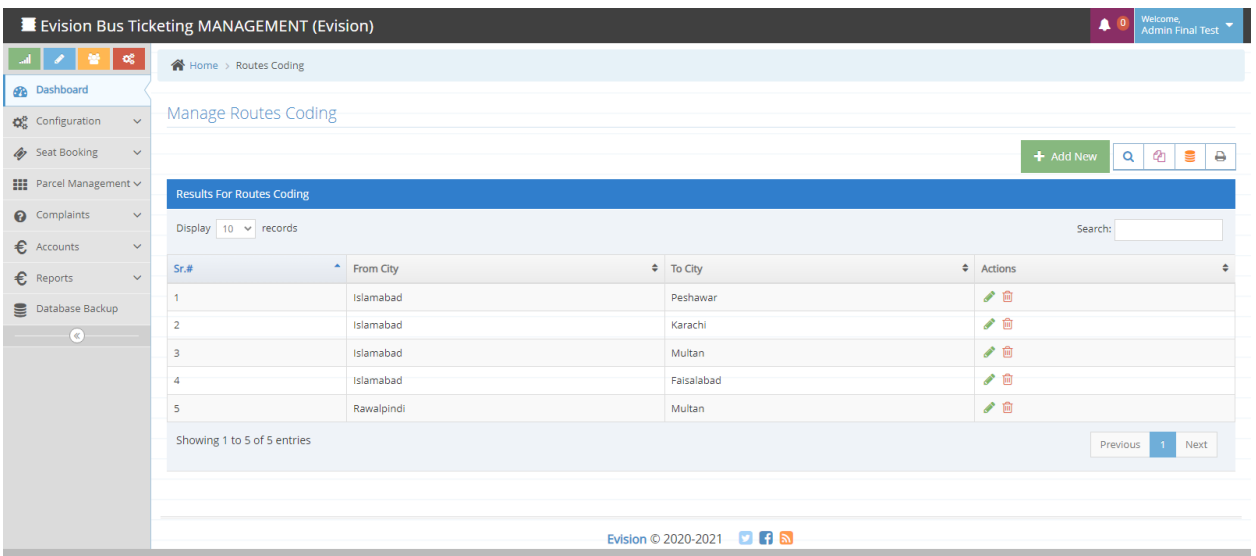

#### **ROUTES CODING ADD**

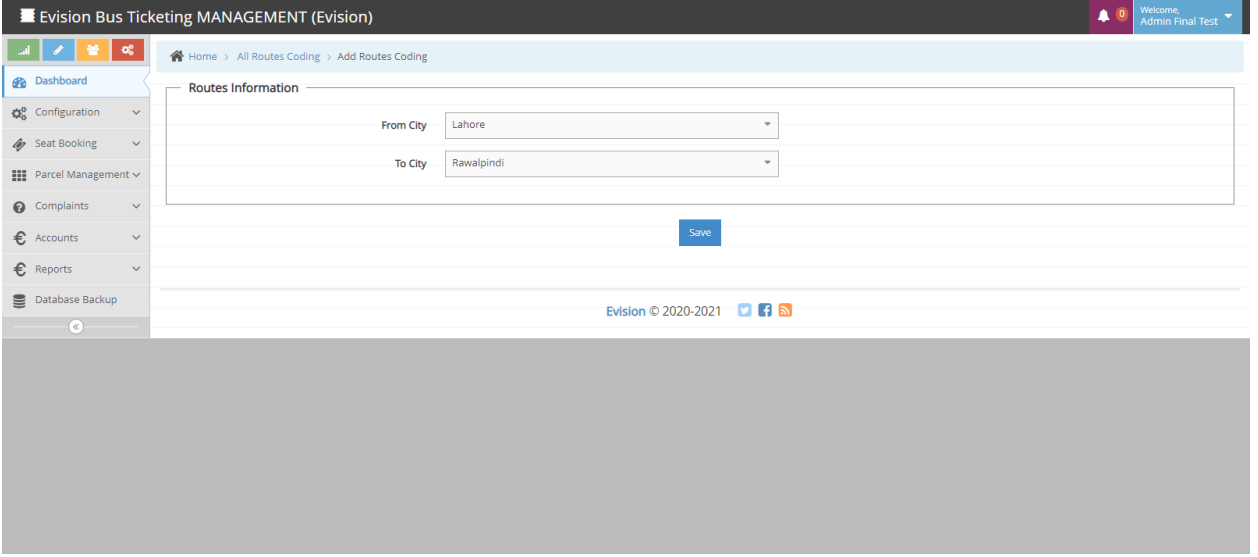

#### **ROUTES SCHEDULE**

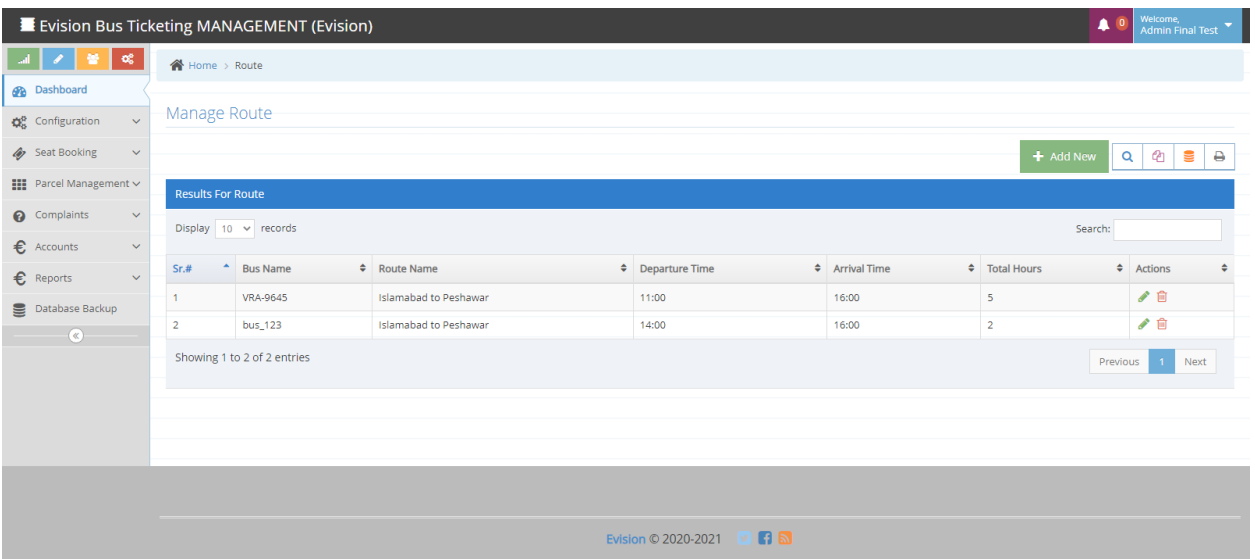

#### **ROUTES SCHEDULE ADD**

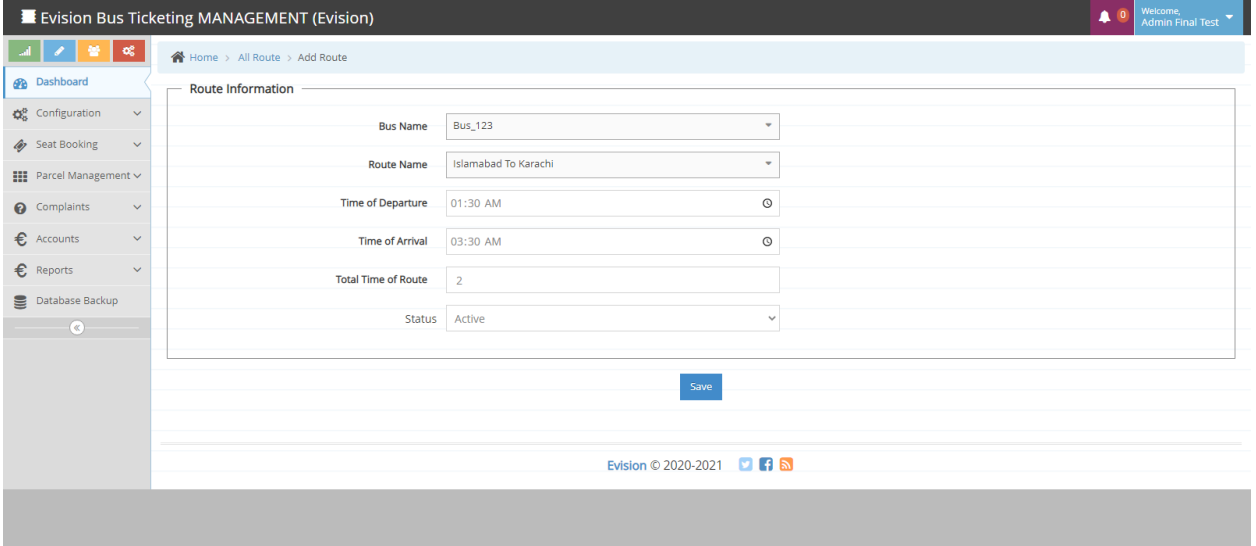

#### **FAIR CODING**

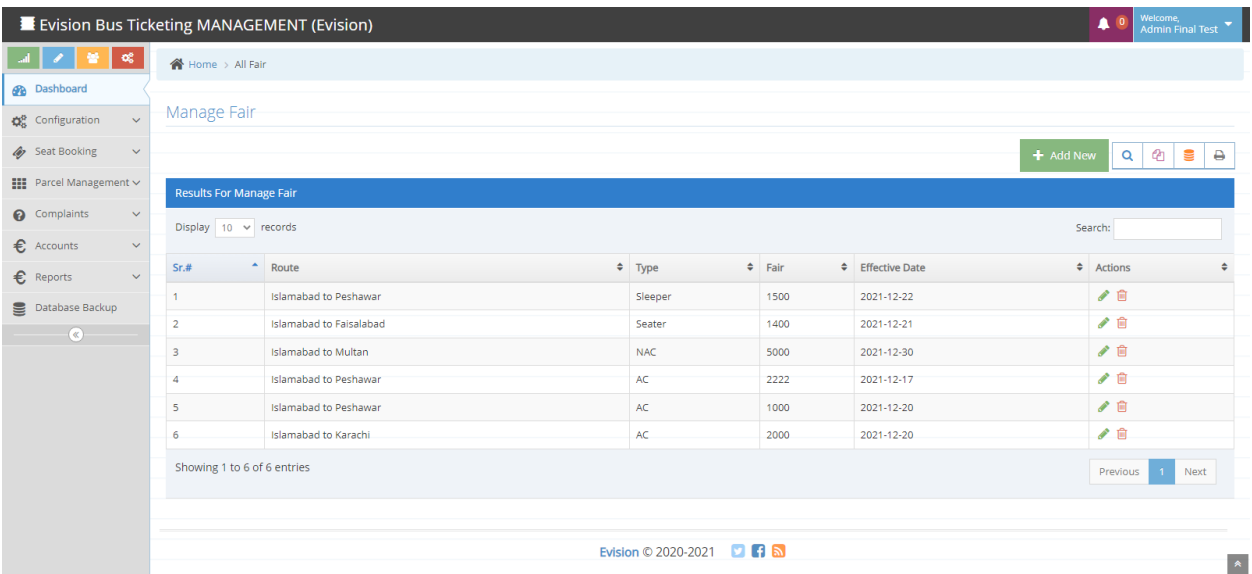

#### **FAIR CODING ADD**

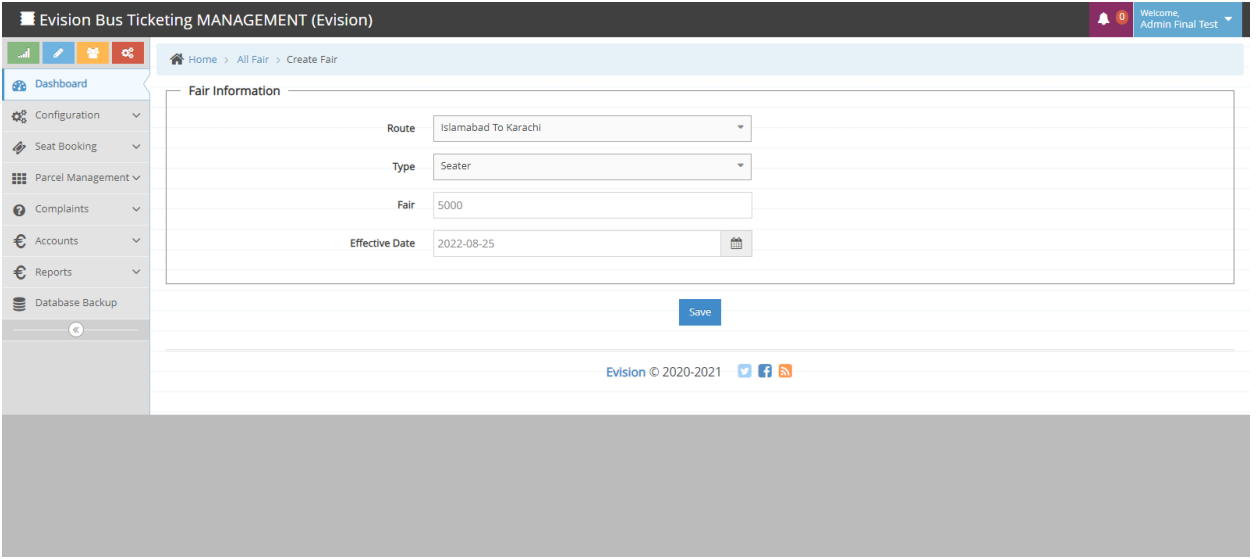

#### **CREATE DRIVER**

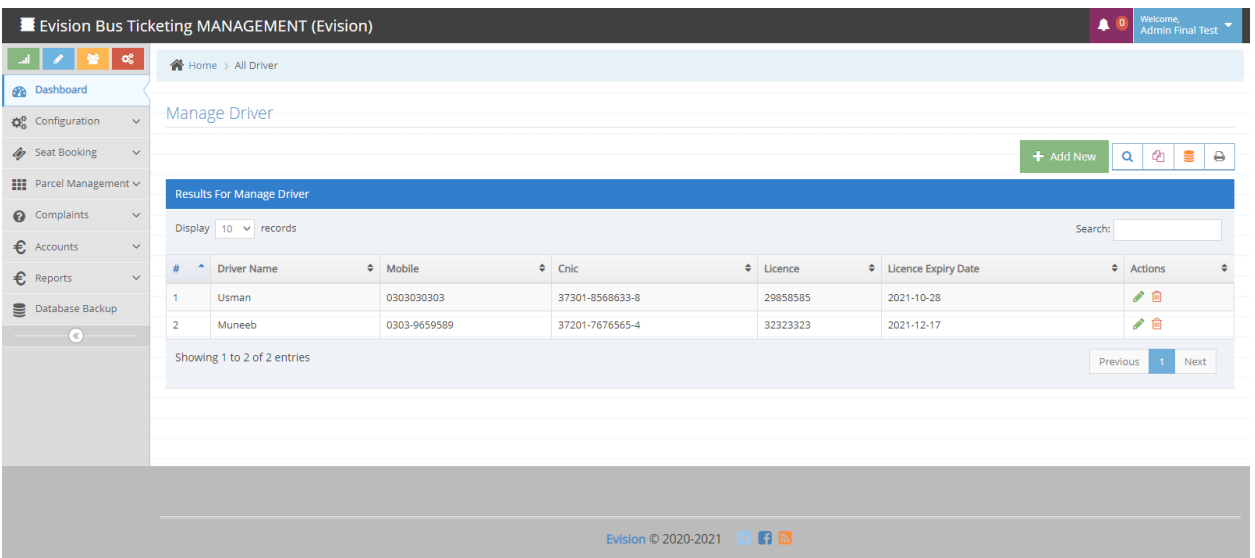

#### **CREATE DRIVER ADD**

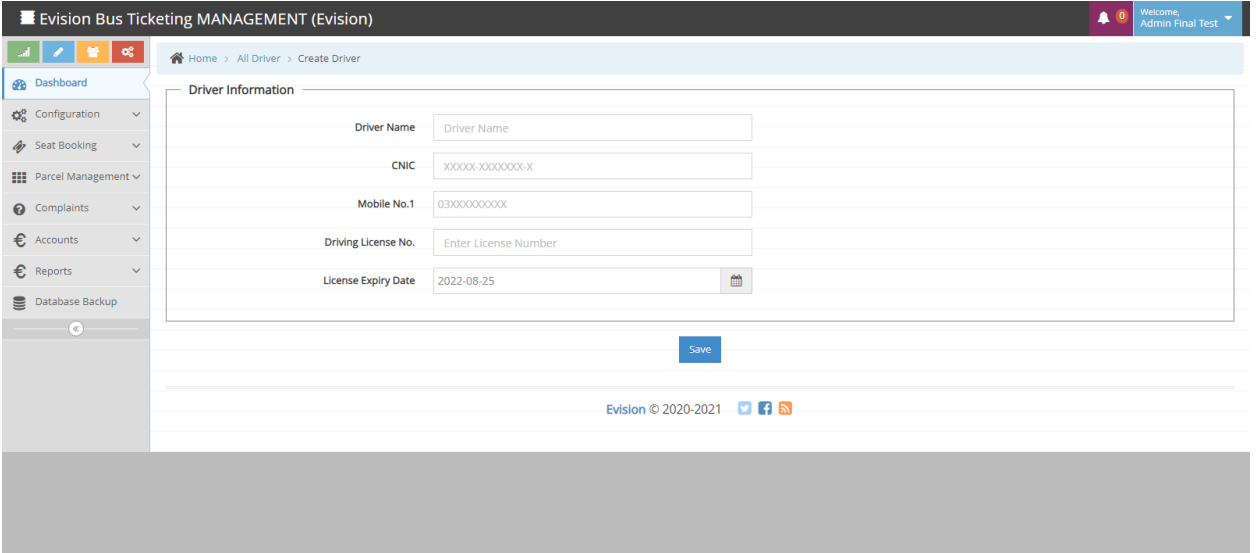

#### **DRIVER ALLOCATION**

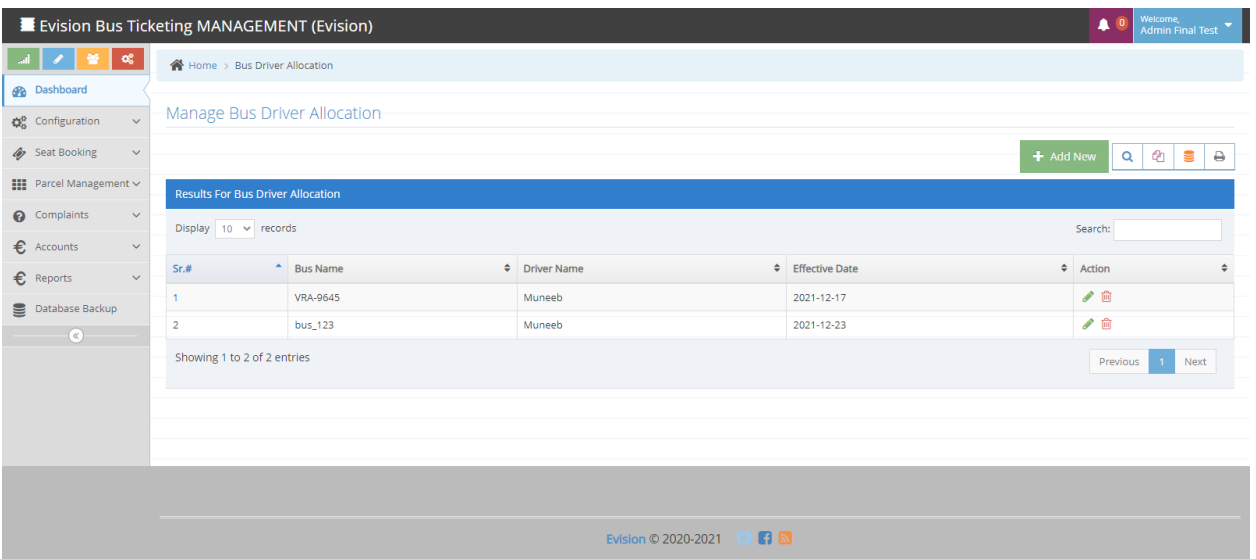

#### **• DRIVER ALLOCATION ADD**

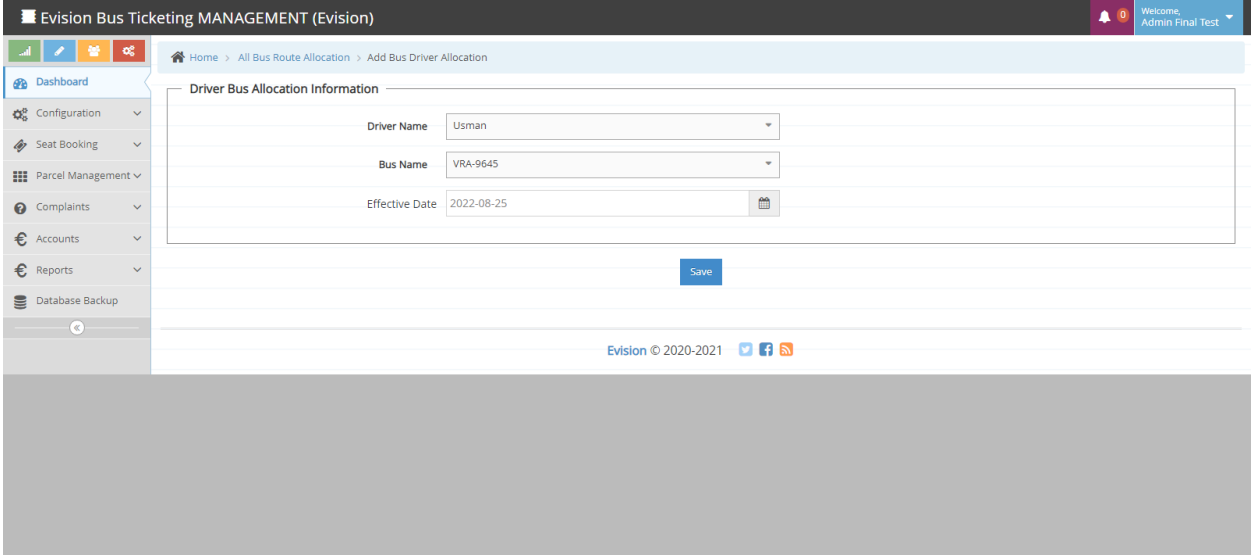

#### **• STATION CODING**

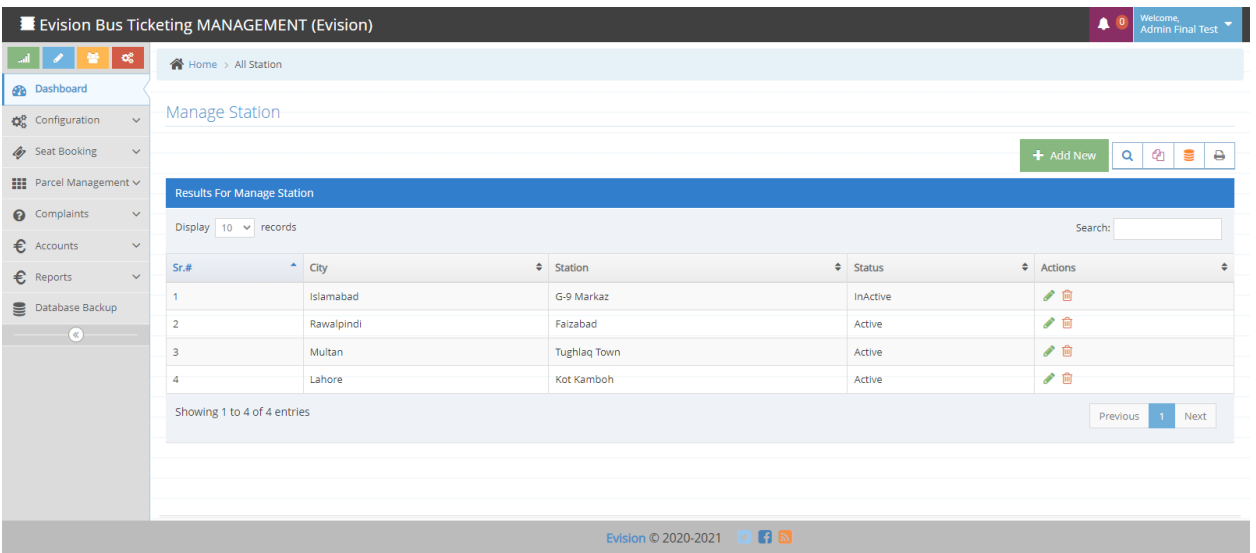

#### **• STATION CODING ADD**

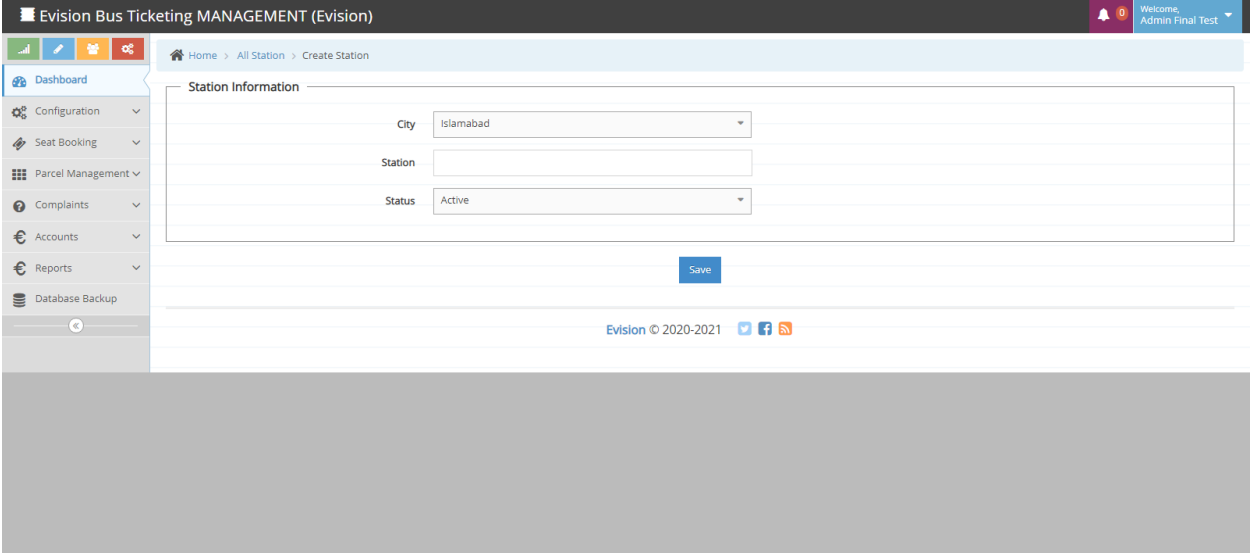

#### **OFFERS CODING**

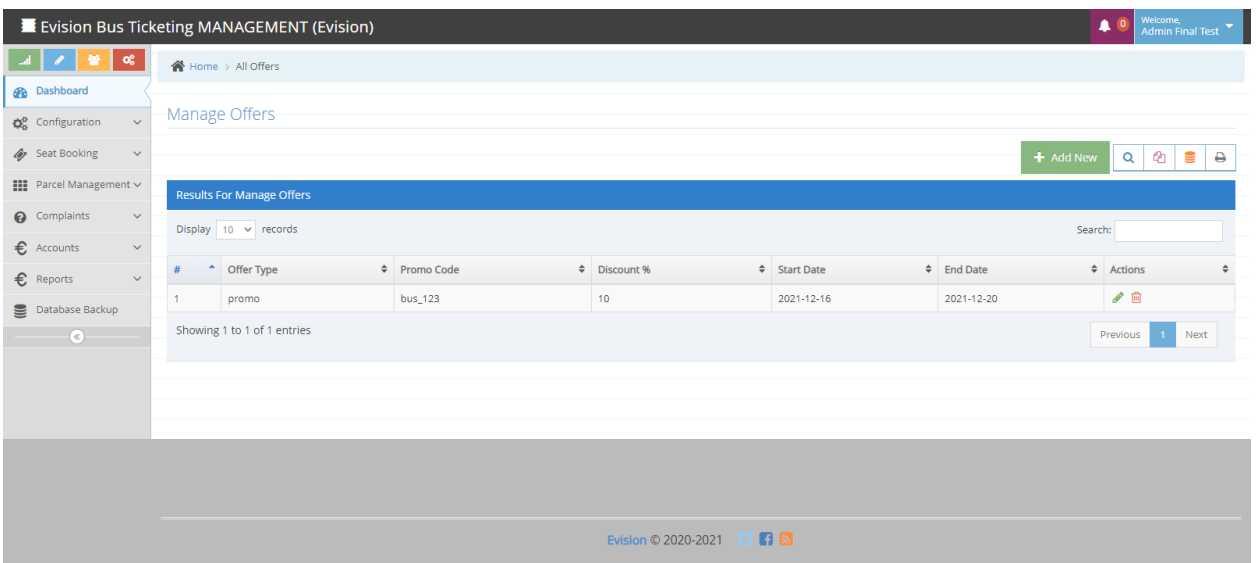

#### **OFFERS CODING ADD**

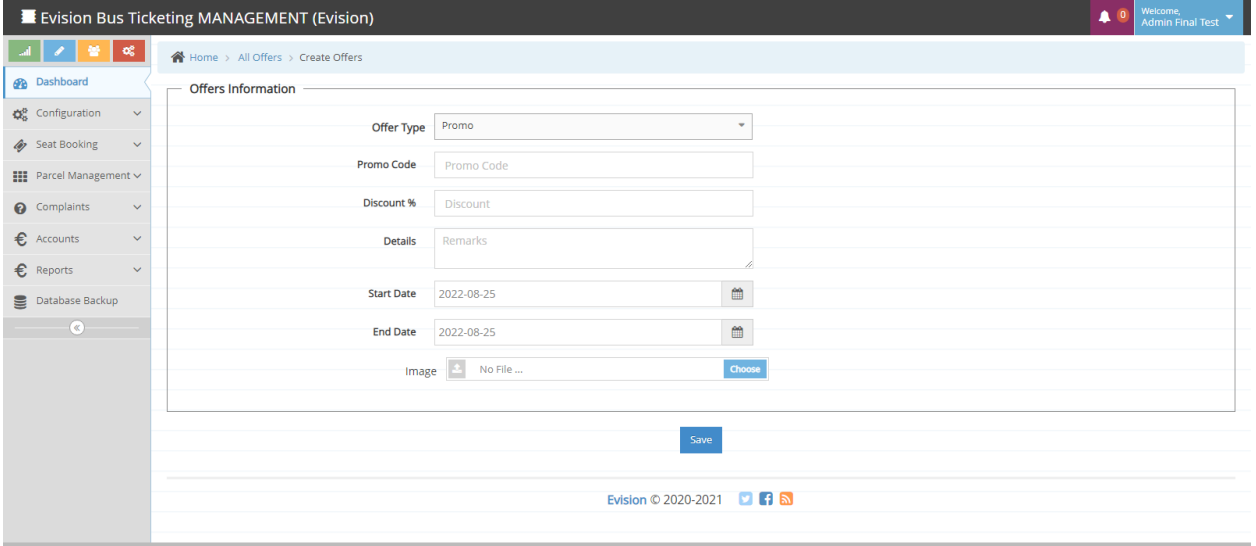

#### **EXPENSE CODING**

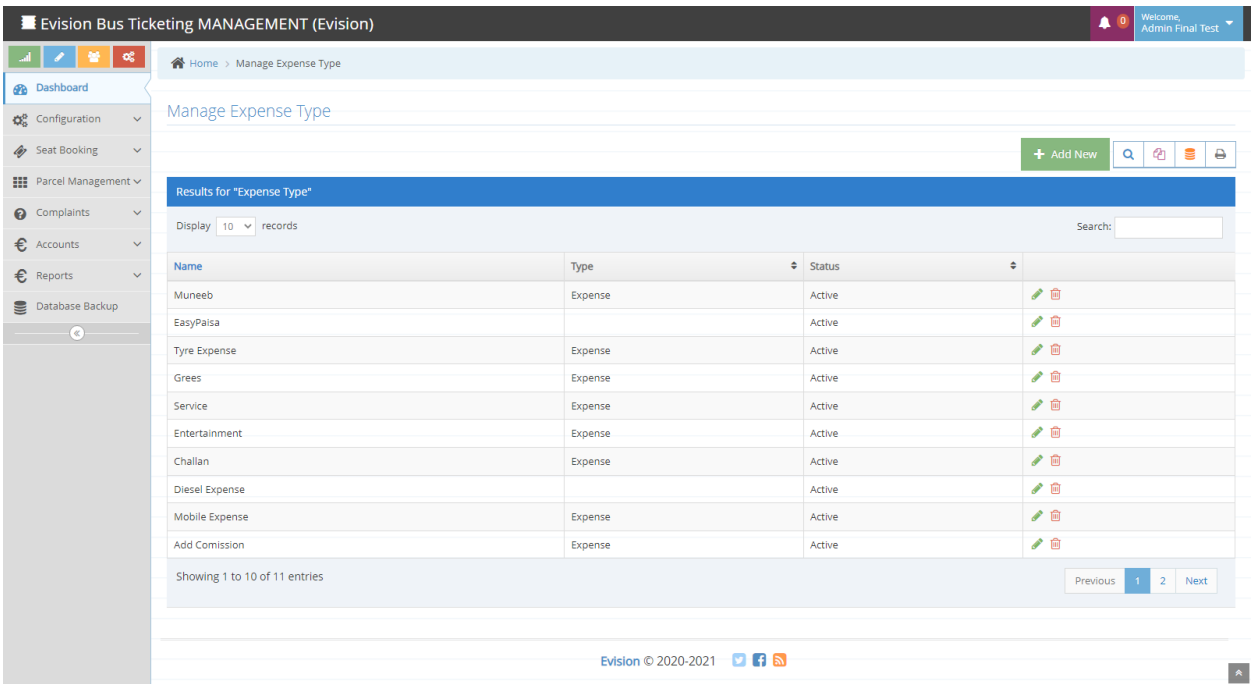

#### **EXPENSE CODING ADD**

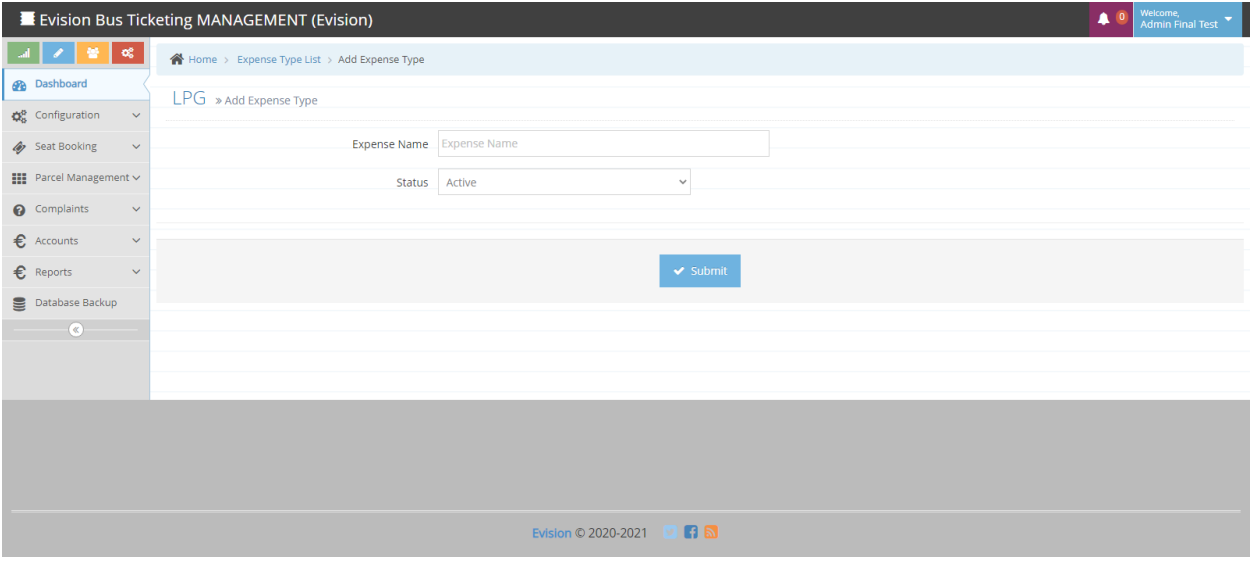

#### **CUSTOMER CODING**

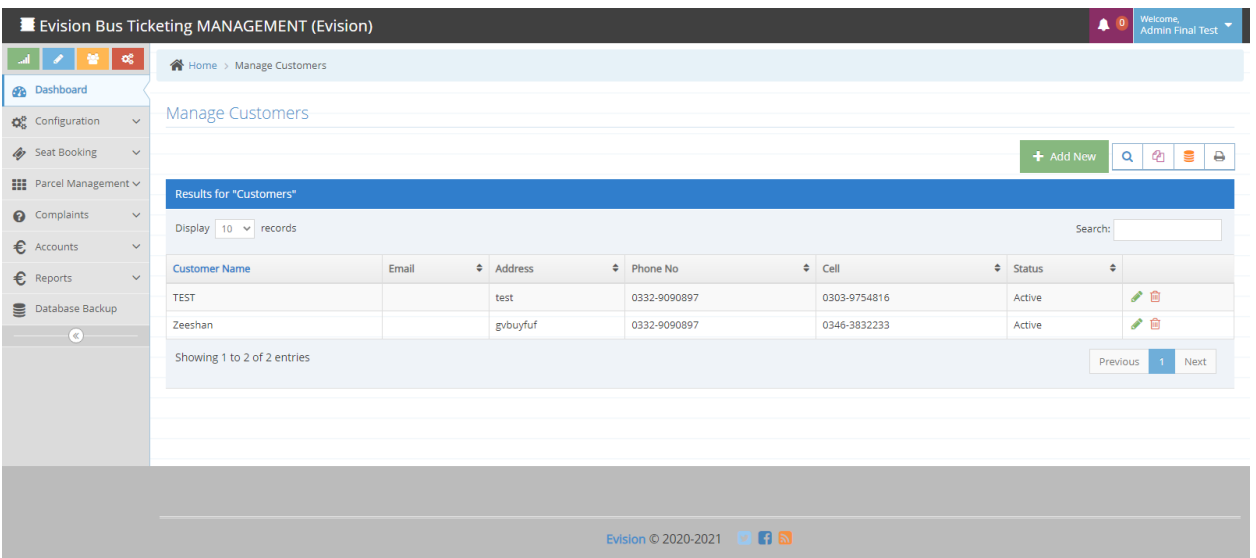

#### **CUSTOMER CODING ADD**

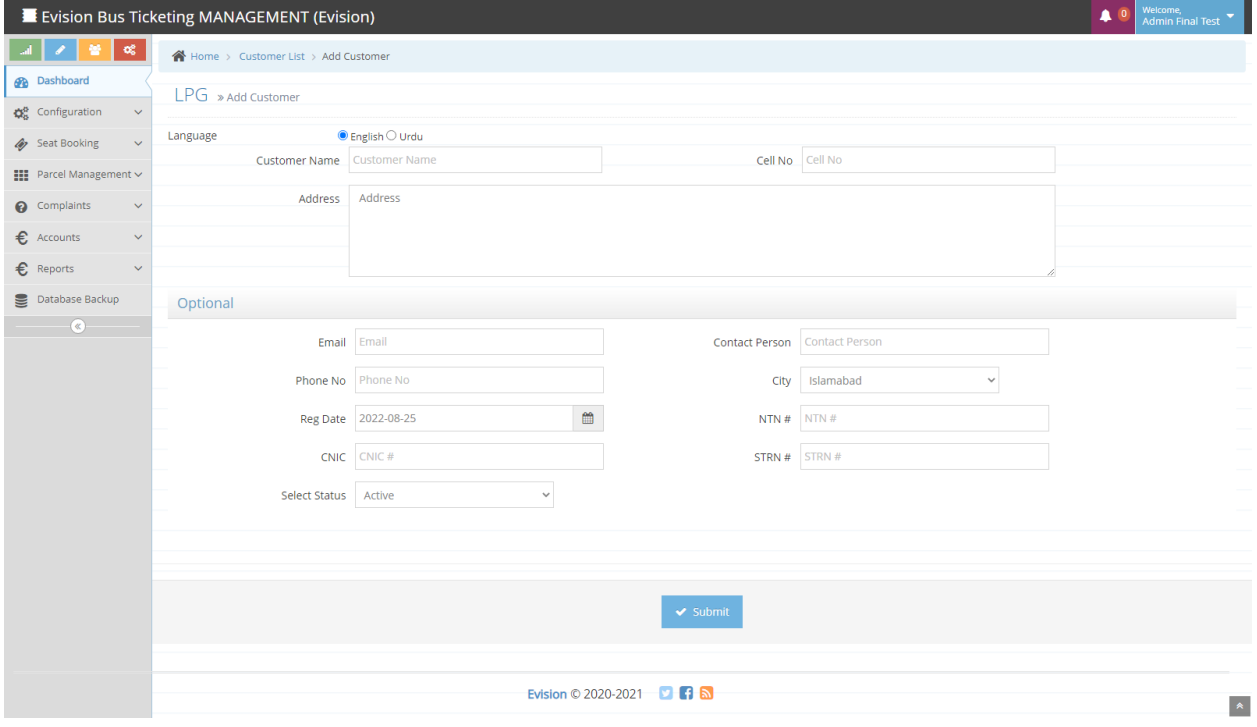

## **• COMPLAINTS QUERIES CODING**

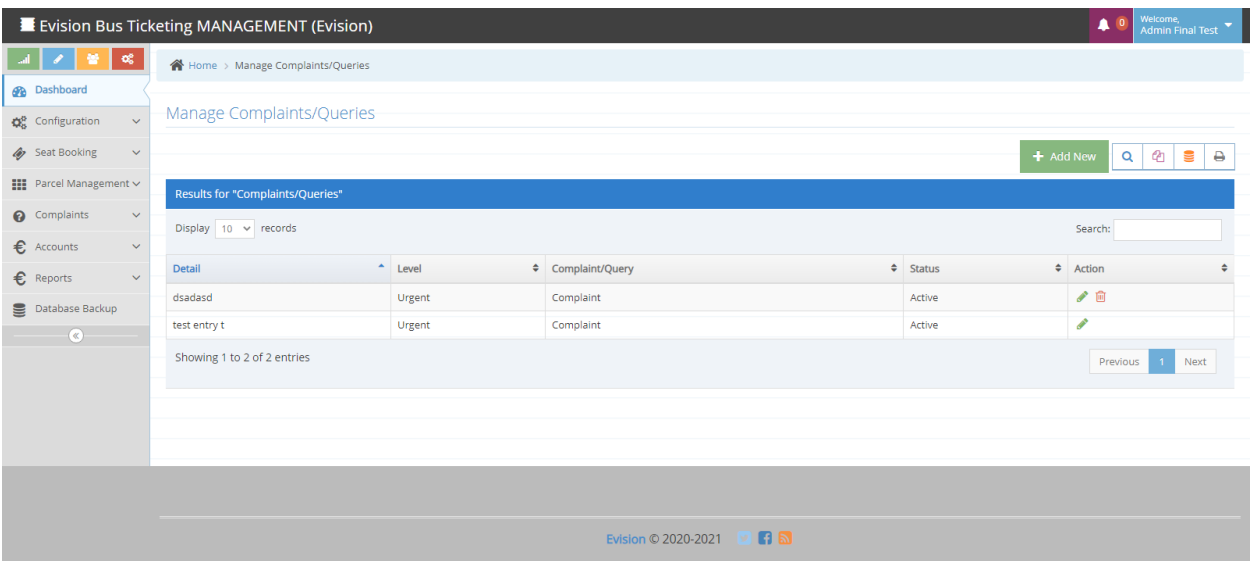

## **COMPLAINTS QUERIES CODING ADD**

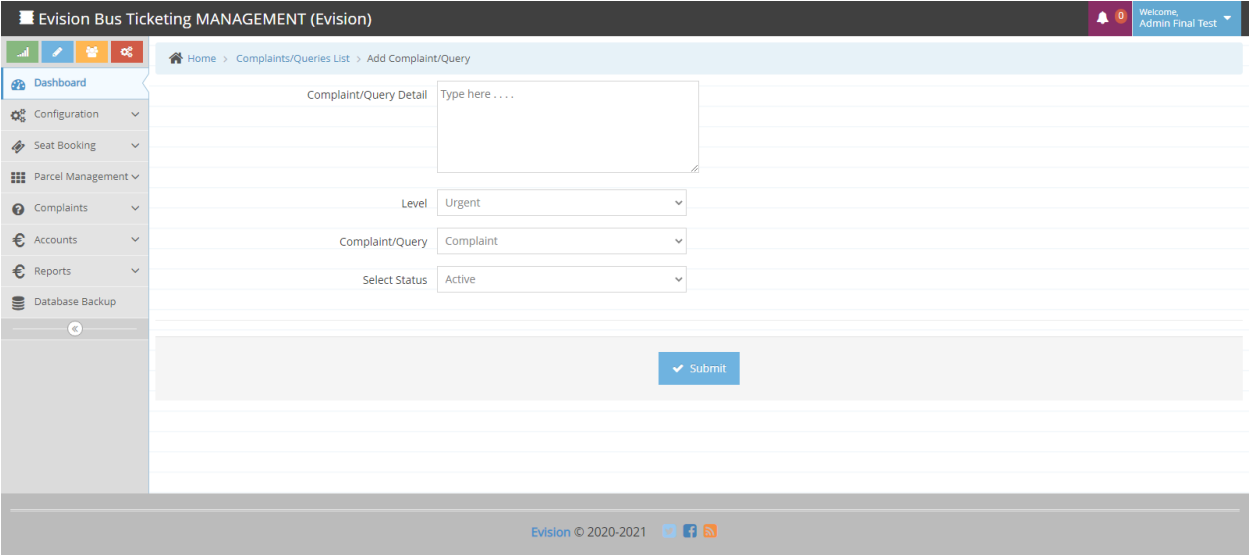

## **4- SEAT BOOKING**

#### **•** SEATS BOOKING

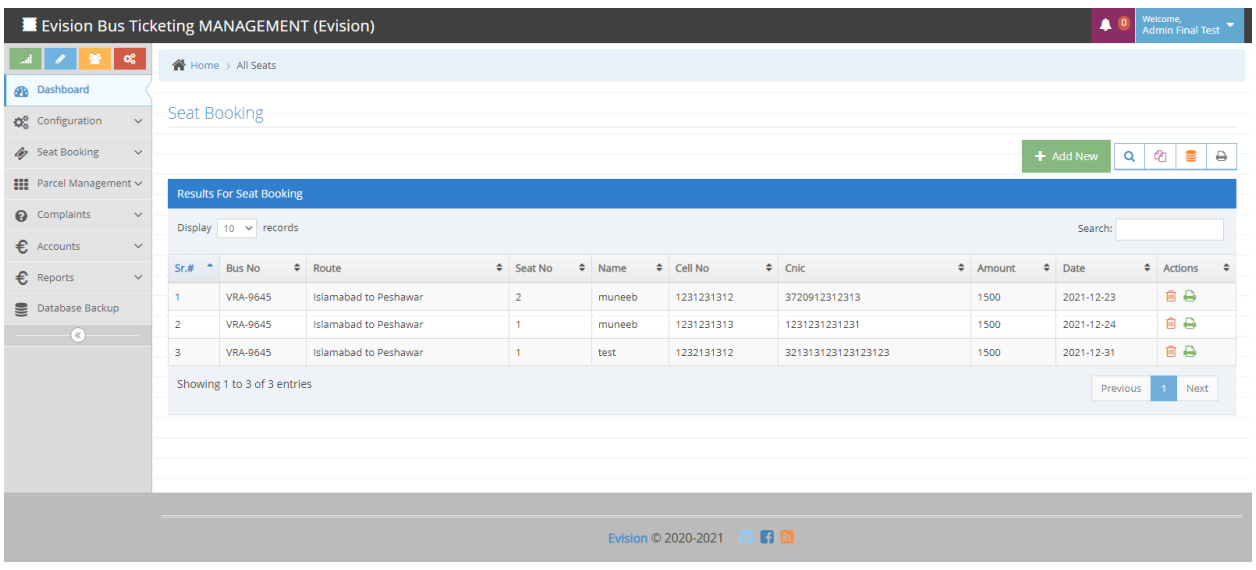

#### **SEATS BOOKING ADD**

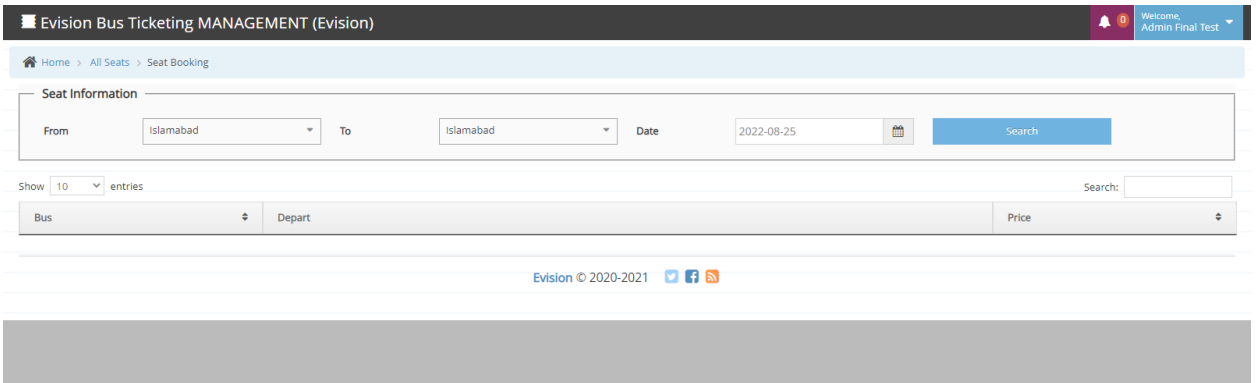

## **5- PARCEL MANAGEMENT**

#### **PARCEL RECEIVING**

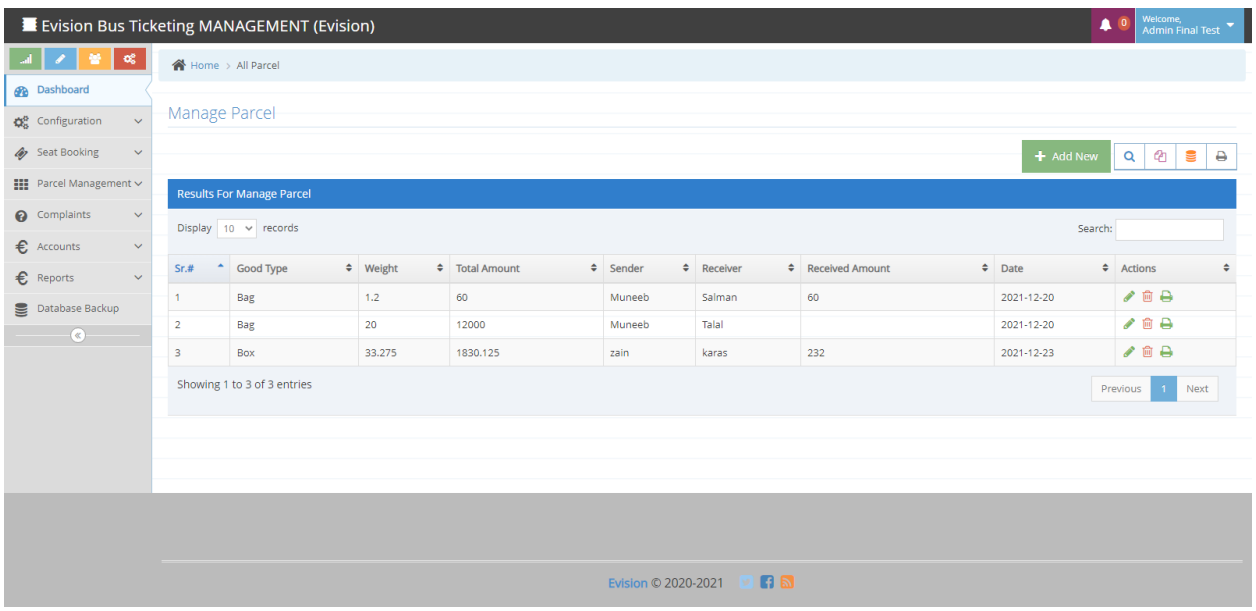

#### **PARCEL RECEIVING ADD**

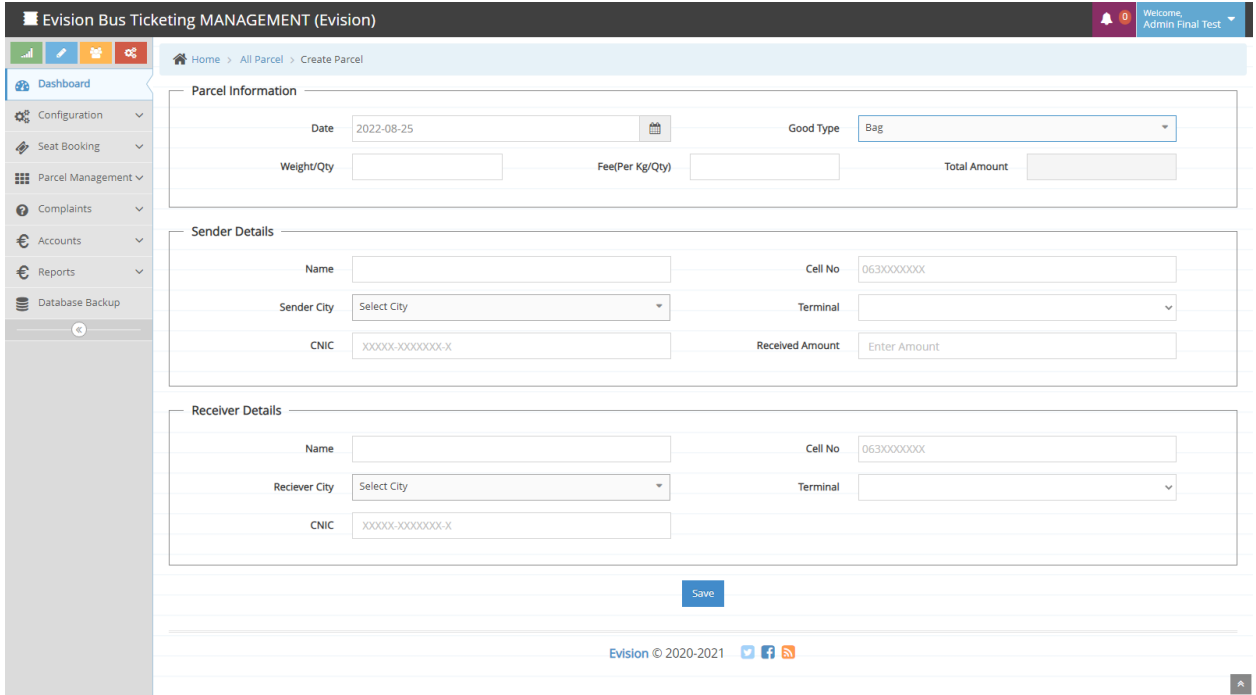

#### **PARCEL ISSUE**

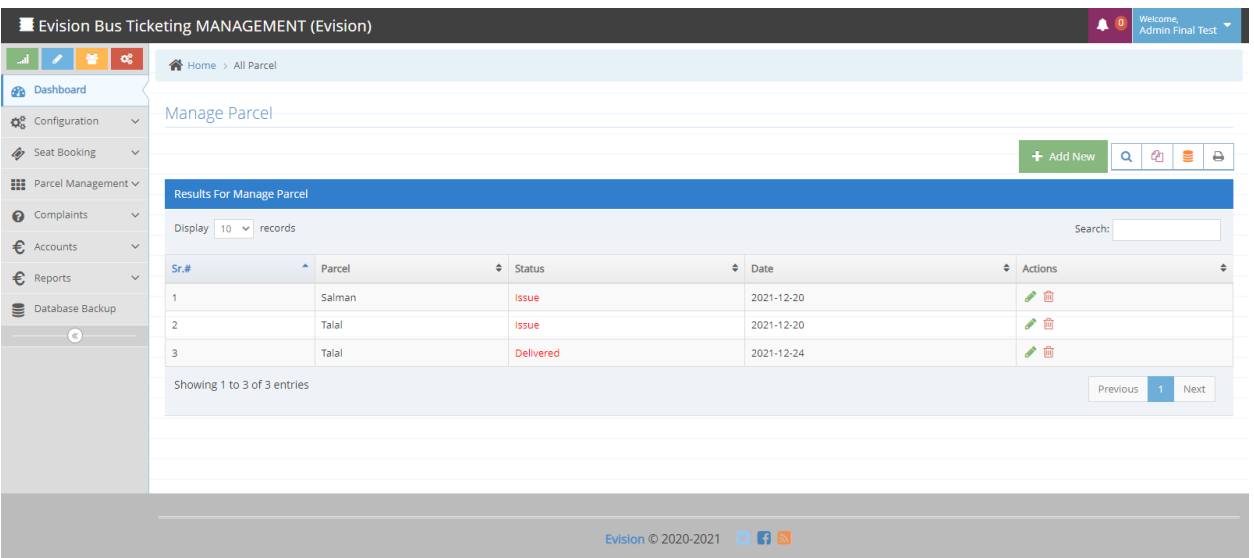

#### **PARCEL ISSUE ADD**

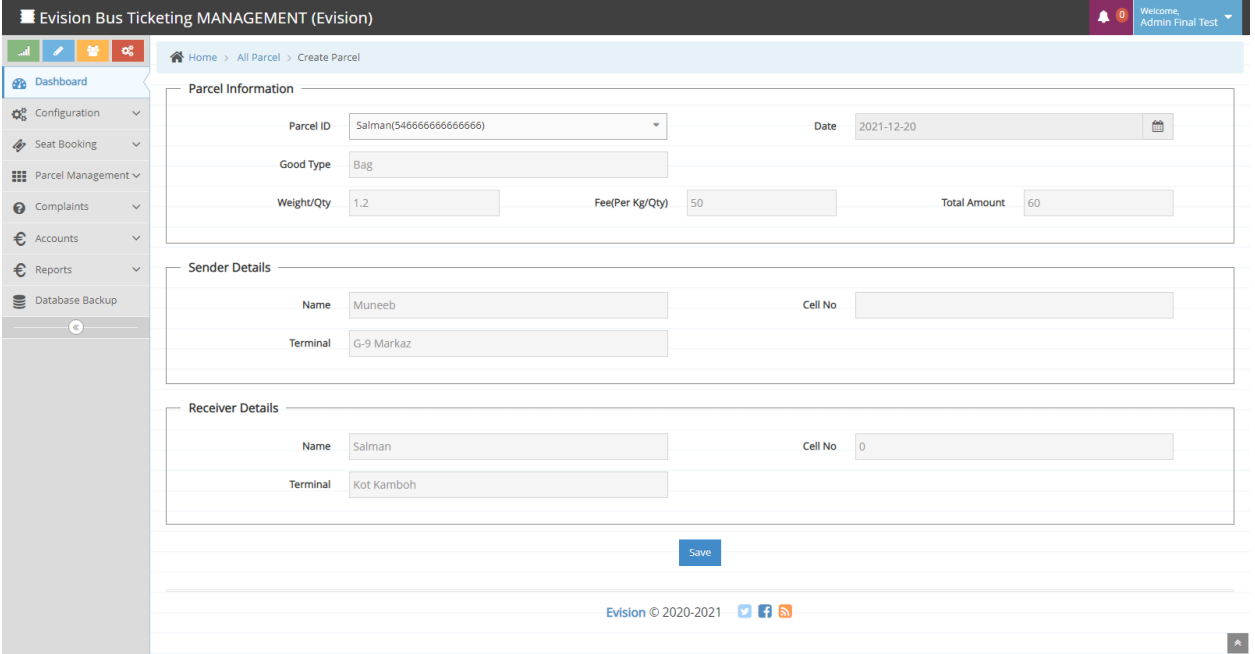

## **6- COMPLAINTS**

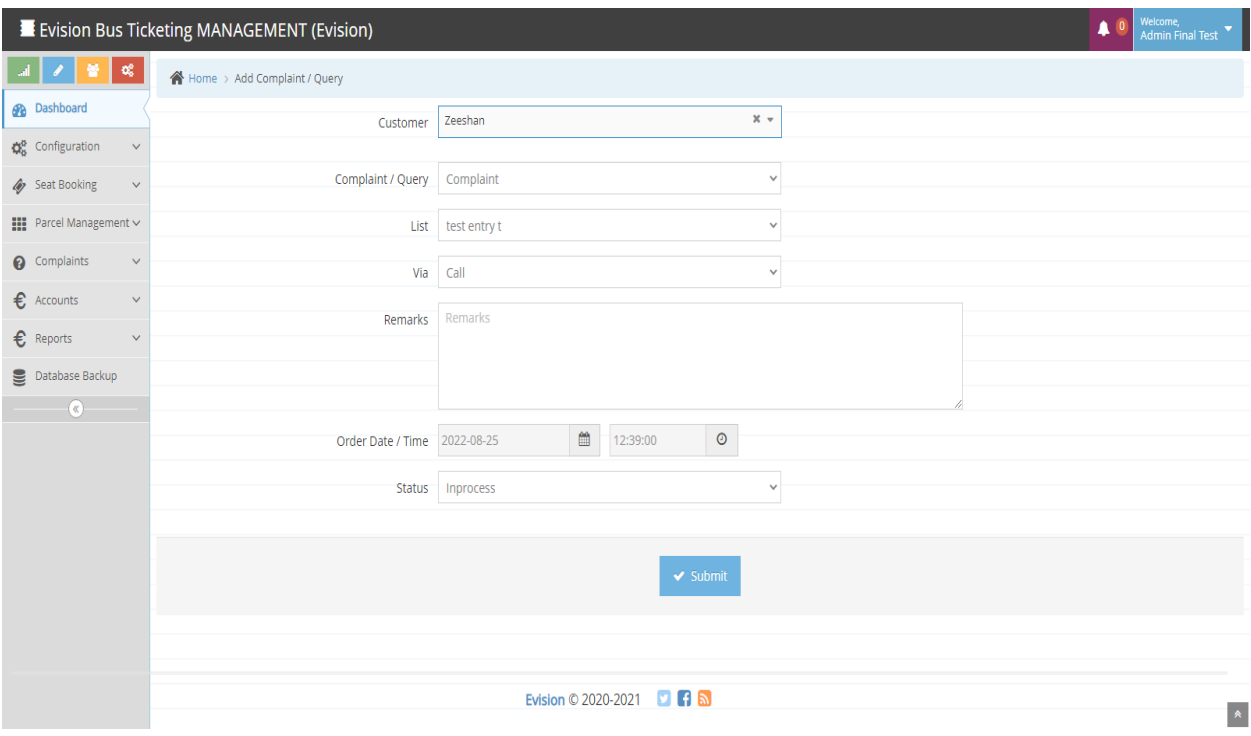

# **7- ACCOUNTS**

**EXPENSES**

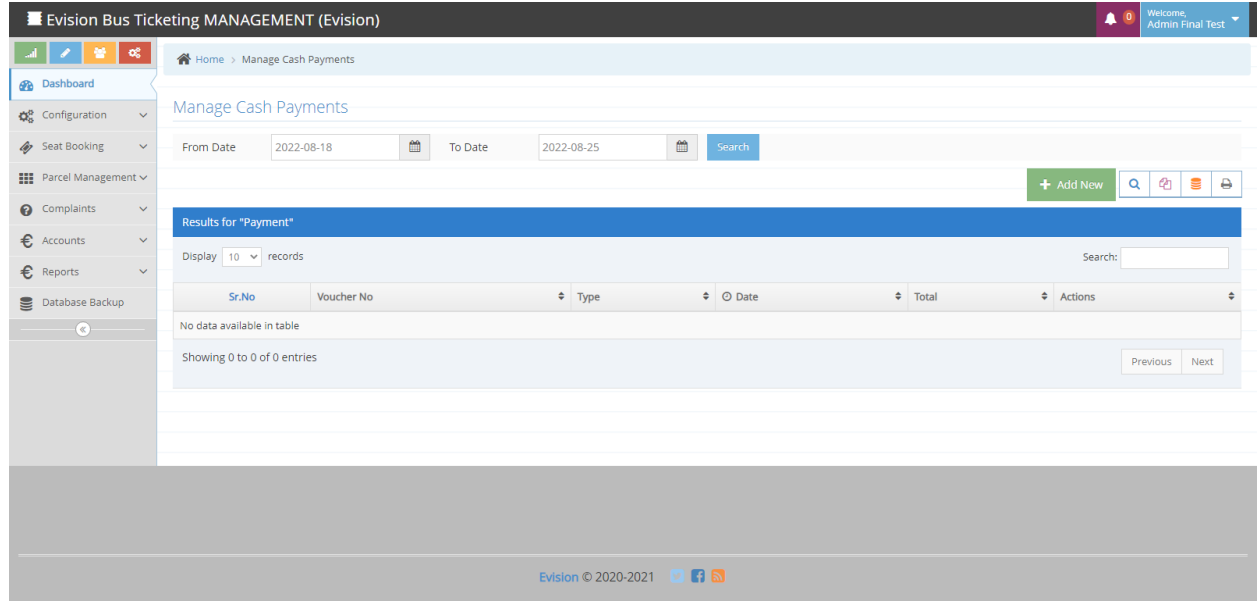

### **EXPENSES ADD**

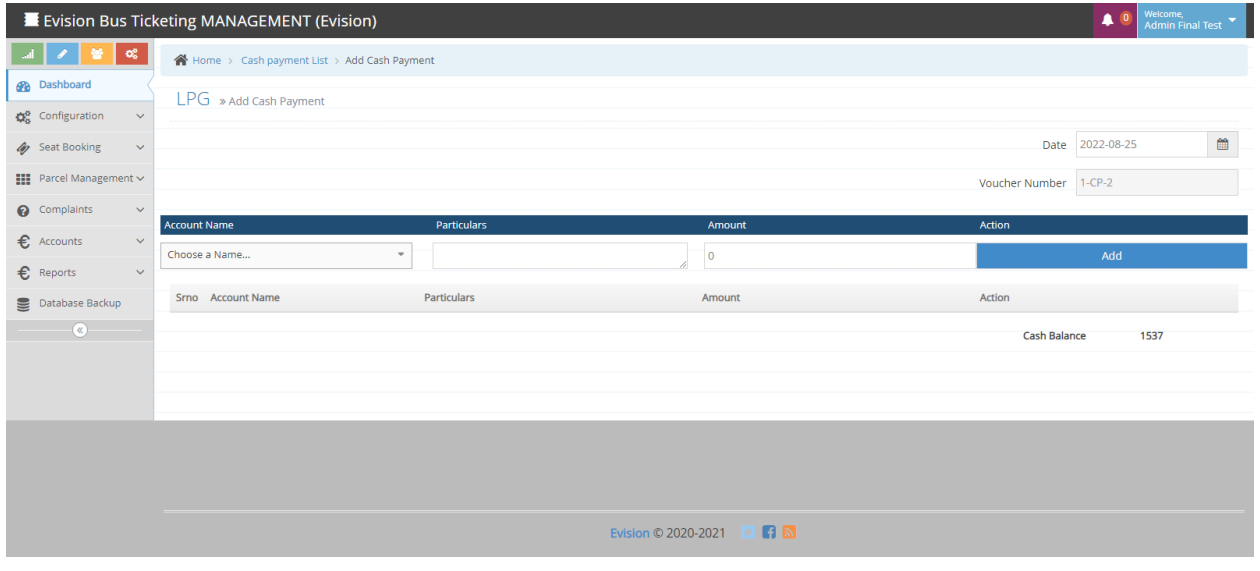

## **8- REPORTS**

#### **REVENUE REPORT**

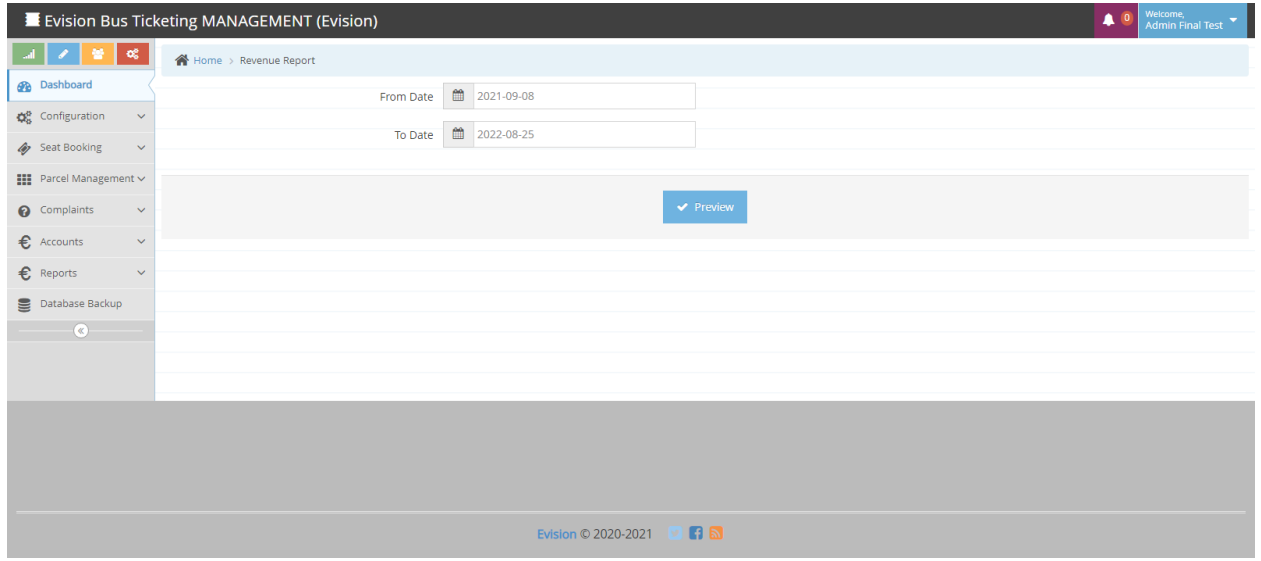

## **REVENUE REPORT PREVIEW**

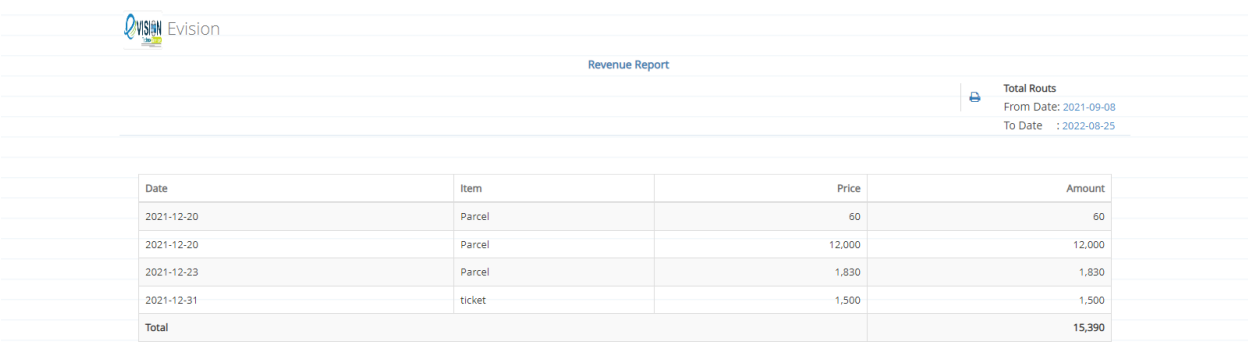

# **9- DATABASE BACKUP**

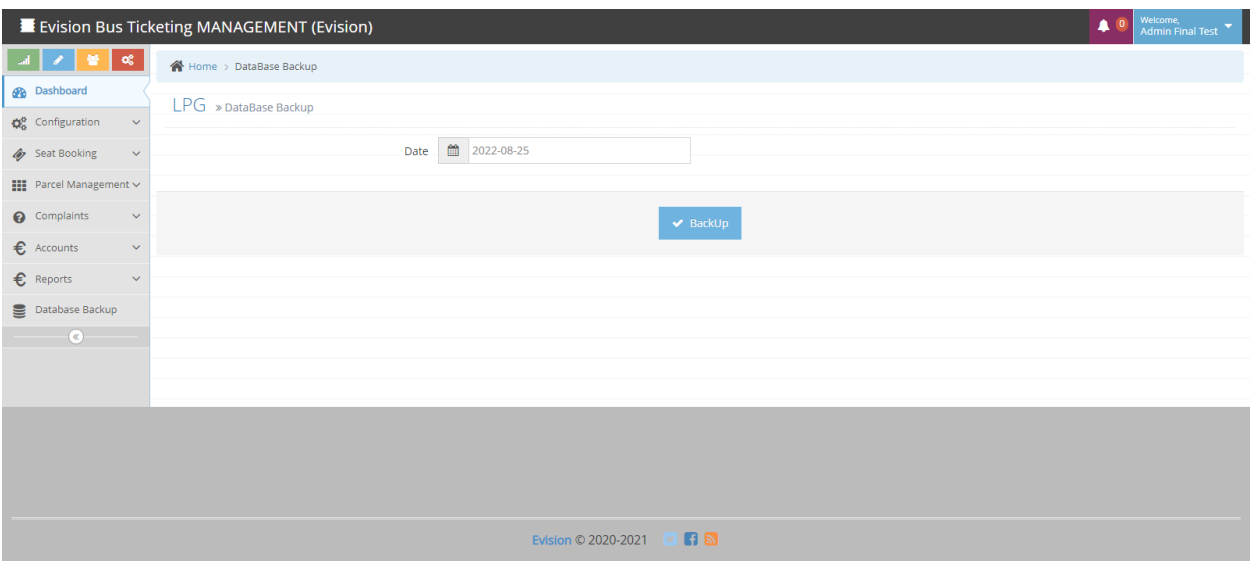